## **Additionner pour ajouter: 12 les signes + et =**

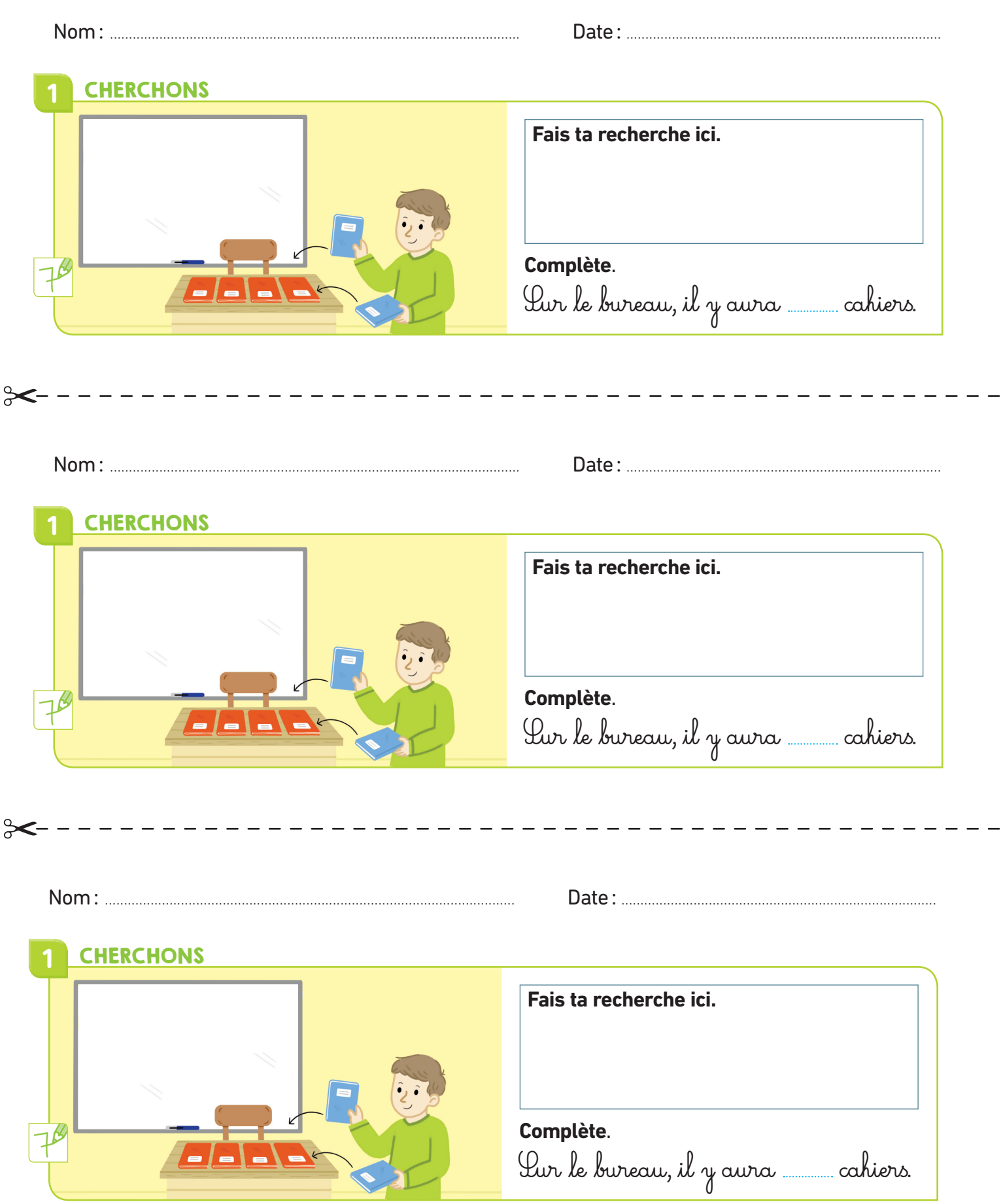